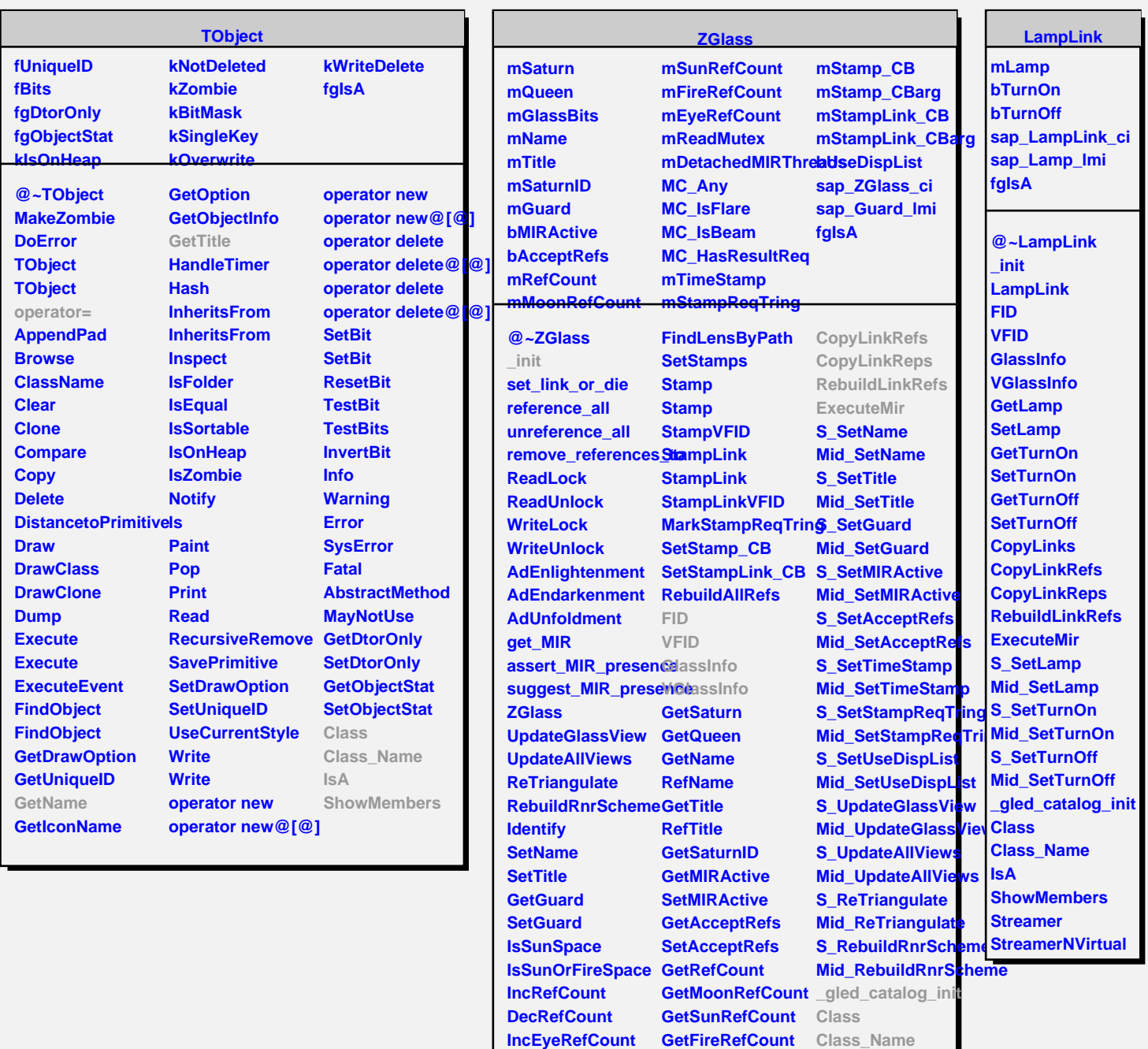

**DecEyeRefCount GetTimeStamp**

**GetLinkByName GetUseDispList**

**FindLensByPath CopyLinks**

**Clear All References GetStampReqTring Streamer RemoveReferencesTo SetStampReqTring StreamerNVirtual**

**SetTimeStamp**

**IsA**

**ShowMembers**

**SetUseDispList**

**ClearLinks**

**GetLinkByName**